Jürg Leimgruber · Urs Prochinig

# **Buchhaltung in 20 Stunden**

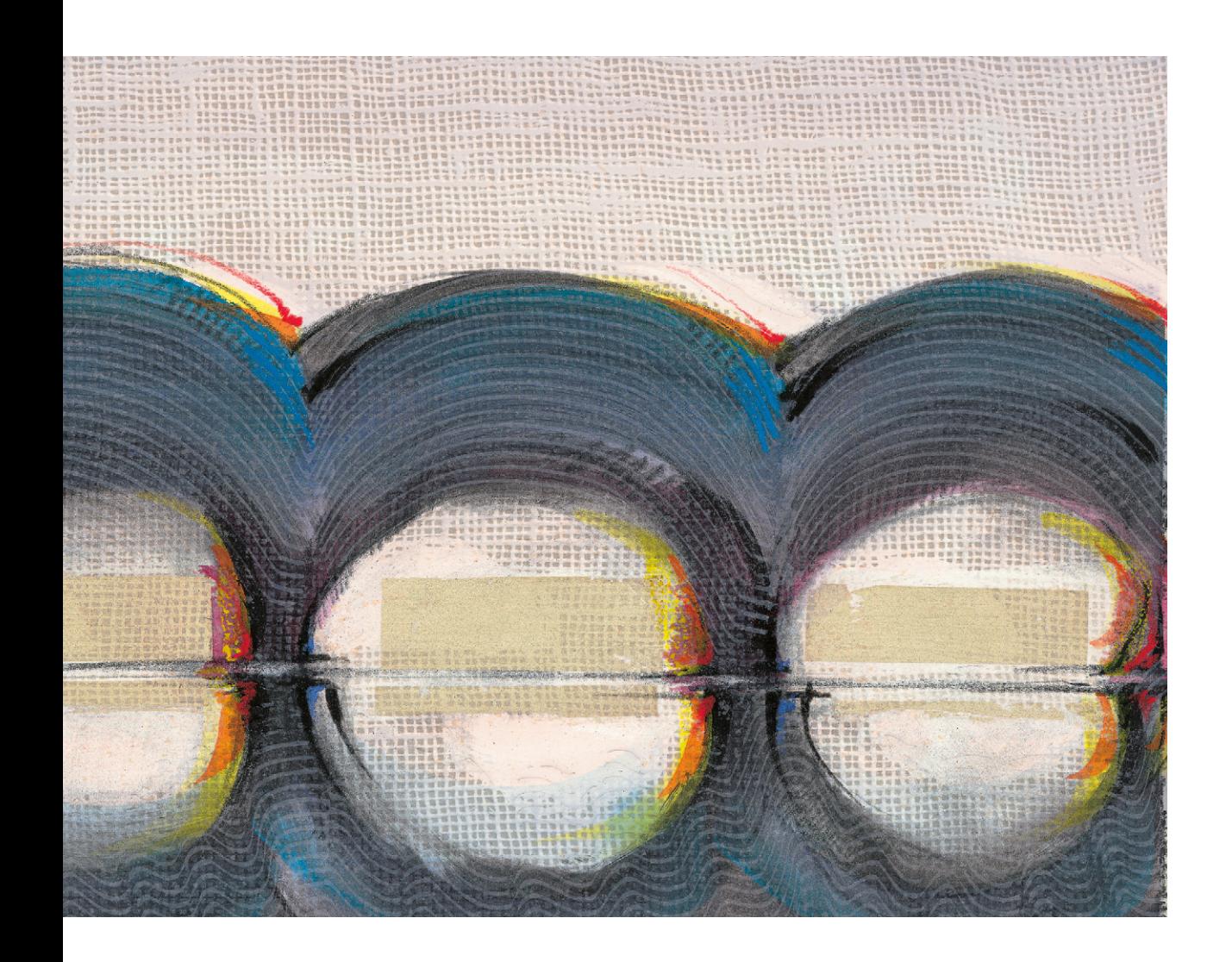

**VERLAG:SKV** 

Dr. Jürg Leimgruber Dr. Urs Prochinig

# **Buchhaltung in 20 Stunden**

**VERLAGSSKV** 

Dr. Jürg Leimgruber und Dr. Urs Prochinig

schlossen ihre Studien an der Universität Zürich mit dem Doktorat ab. Sie verfügen über Abschlüsse als Masters of Business Administration und Masters of Advanced Studies in Secondary and Higher Education. Nebst ihrem wissenschaftlichen Know-how verfügen die Autoren über langjährige Erfahrungen als Dozenten in der Erwachsenenbildung, in der Unternehmensberatung und als Mitglieder zahlreicher Prüfungsgremien.

9. Auflage 2020 Jürg Leimgruber, Urs Prochinig: Buchhaltung in 20 Stunden

ISBN 978-3-286-32449-7

© Verlag SKV AG, Zürich www.verlagskv.ch

Alle Rechte vorbehalten. Ohne Genehmigung des Verlages ist es nicht gestattet, das Buch oder Teile daraus in irgendeiner Form zu reproduzieren.

Titelbild: «Partnerschaft» von Benno Schulthess, Widen

Haben Sie Anregungen oder Rückmeldungen? Wir nehmen diese gerne per E-Mail an feedback@verlagskv.ch entgegen.

### **Vorwort**

Dieses Buch führt Sie im Selbststudium in nur 20 Stunden in die Geheimnisse der Doppelten Buchhaltung ein. Angesprochen sind alle Anfänger und Wiedereinsteiger,<sup>®</sup> die sich das Wesentliche in kurzer Zeit aneignen wollen.

Das Buch ist in drei Teile gegliedert:

- Der anschauliche und grafisch ansprechend gestaltete **Theorieteil** erlaubt Ihnen das rasche und gründliche Erlernen des Stoffes.
- Das Lösen der **Aufgaben** bietet Ihnen die Möglichkeit, die Theorie sofort praktisch umzusetzen.
- Mithilfe der ausführlichen **Lösungen** erhalten Sie unmittelbar die Bestätigung für Ihre Lernfortschritte.

Es empfiehlt sich, kapitelweise vorzugehen: Lesen Sie von jedem Kapitel zuerst die Theorie, und lösen Sie anschliessend die dazugehörenden Aufgaben.

Und nun viel Spass – der Erfolg ist Ihnen gewiss!

Zürich, Dezember 2018 Jürg Leimgruber

Urs Prochinig

## **Vorwort zur 9. Auflage**

Die 8. Auflage wurde von den Leserinnen und Lesern sehr positiv aufgenommen, weshalb die 9. Auflage unverändert erscheint. Ein paar in der Vorauflage vorhandene Druckfehler wurden korrigiert.

Zürich, Sommer 2020 Die Autoren

 $\odot$  Begriffe, die eine weibliche und eine männliche Form aufweisen können, werden in diesem Lehrmittel nicht unterschieden, sondern in der einen oder anderen Form verwendet. Sie sind als gleichwertig zu betrachten.

# **Inhaltsverzeichnis**

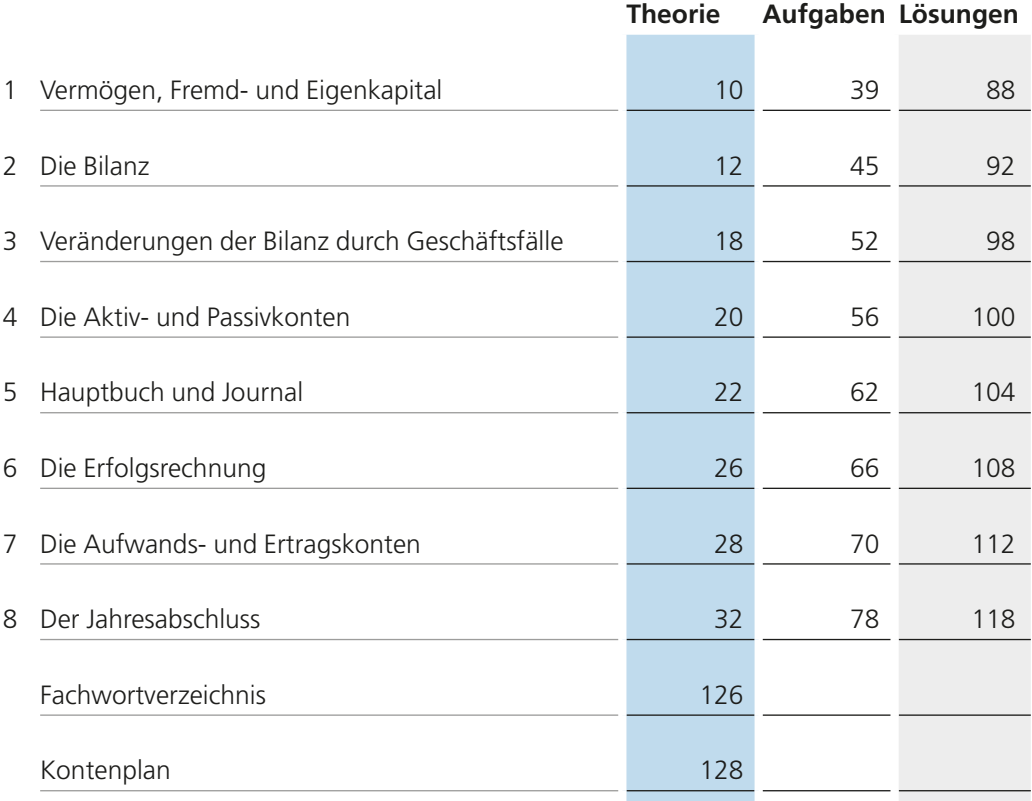

# **Theorie**

# **3 | Veränderungen der Bilanz durch Geschäftsfälle**

Die Bilanz ist eine Momentaufnahme des Vermögens- und Kapitalbestandes einer Unternehmung zu einem bestimmten Zeitpunkt. Während des Geschäftsjahres verändert sich die Bilanz durch Geschäftsfälle.

T. Schwaiger gründet am 1. September 20\_1 ein kleines Treuhandbüro. Sie leistet aus ihrem Privatvermögen eine Kapitaleinlage von CHF 50 000.– auf das Bankkonto des Geschäfts. **n** Beispiel

> Wie lautet die Bilanz nach der Geschäftseröffnung, und wie verändert sich die Bilanz durch die Geschäftsfälle auf der nächsten Seite?

# **3**

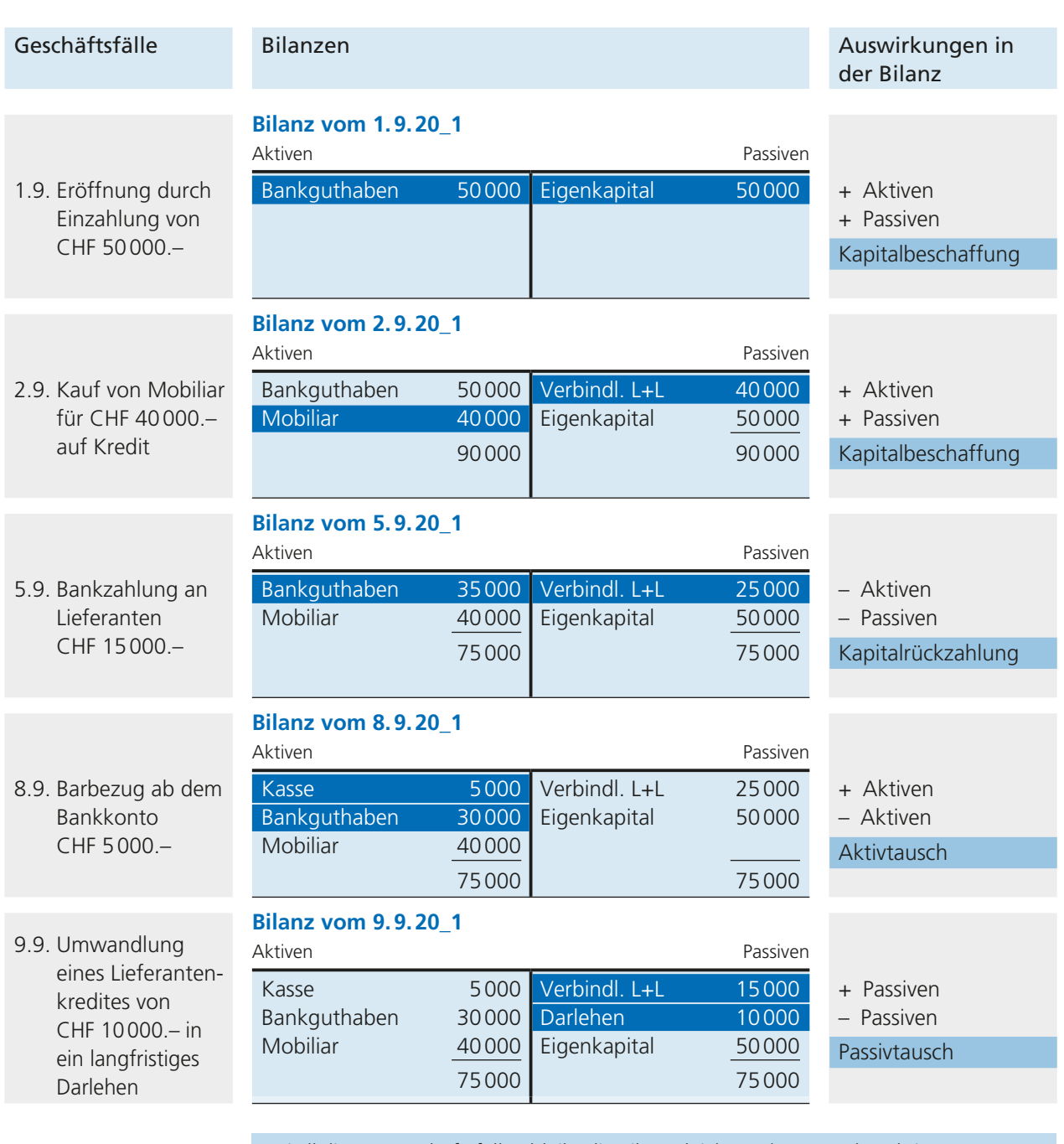

Bei all diesen Geschäftsfällen bleibt die Bilanzgleichung (Summe der Aktiven = Summe der Passiven) erhalten, da durch einen Geschäftsfall zugleich zwei Bilanzpositionen verändert werden!

## **4 | Die Aktiv- und Passivkonten**

Durch die Geschäftsfälle werden die Aktiven und Passiven laufend verändert. Es wäre natürlich viel zu aufwändig, nach jedem Geschäftsfall wieder eine neue Bilanz zu erstellen. In der Praxis werden die Vorgänge deshalb nur gerade bei jenen Bilanzpositionen festgehalten, die sich durch den Geschäftsfall verändern. Dazu führt man für jeden Bilanzposten **ein Konto**, d. h. eine zweiseitige Rechnung für die Aufzeichnung der durch die Geschäftsfälle verursachten Zu- und Abnahmen. Die Regeln für die Verbuchung von Zu- und Abnahmen ergeben sich durch die Verknüpfung der Aktiv- und Passivkonten mit der Bilanz.

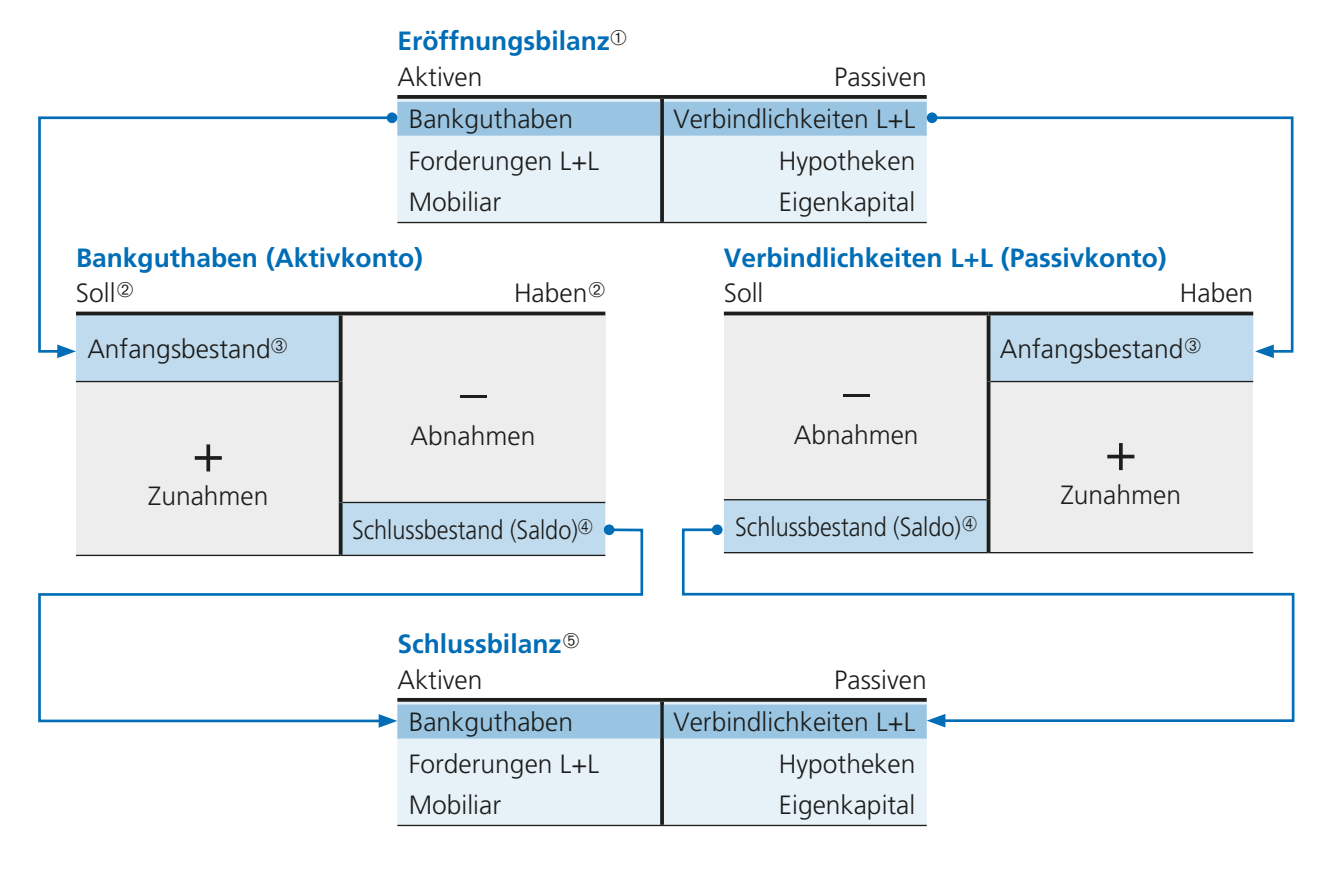

- À Unter Eröffnungsbilanz versteht man die Bilanz, mit welcher eine neue Rechnungsperiode eröffnet wird. Das Datum in der Eröffnungsbilanz ist meist der 1. Januar als Beginn des neuen Geschäftsjahres.
- Á Die linke Seite eines Kontos wird immer mit **Soll** bezeichnet, die rechte Seite immer mit **Haben**. Diese Bezeichnungen basieren auf einer falschen Übersetzung aus dem Italienischen und haben ausser links und rechts keine weitere Bedeutung.
- Â Die Anfangsbestände in den Konten werden aus der Eröffungsbilanz übernommen. Die Anfangs bestände stehen im Konto auf derselben Seite wie das Konto in der Bilanz, deshalb werden die Aktivkonten im Soll (links) eröffnet und die Passivkonten im Haben (rechts).
- Ã Die Schlussbestände (auch Salden genannt) ergeben sich in den Konten als Differenz zwischen Soll- und Habenseite. Sie gleichen das Konto aus und werden in die Schlussbilanz übertragen.
- Ä Unter Schlussbilanz versteht man die Momentaufnahme aller Vermögens- und Kapitalbestände einer Unternehmung am Ende einer Rechnungsperiode, meist am Schluss des Geschäftsjahres am 31. Dezember. Zur besseren Überwachung des Geschäftsganges werden vor allem bei mittleren und grossen Unternehmungen auch Monats- oder Quartalsabschlüsse durchgeführt. Die Schlussbilanz wird immer zur Eröffnungsbilanz für die neue Periode.

**4**

Die folgenden zwei Beispiele zeigen die Verbuchung der Geschäftsfälle in den Aktiv- und Passivkonten (welche hier monatlich abgeschlossen werden). Nebst den Spalten für Soll und Haben gehören zu einem Konto auch das Datum sowie der Text. Oft wird in einer zusätzlichen Spalte laufend der Saldo nachgeführt.

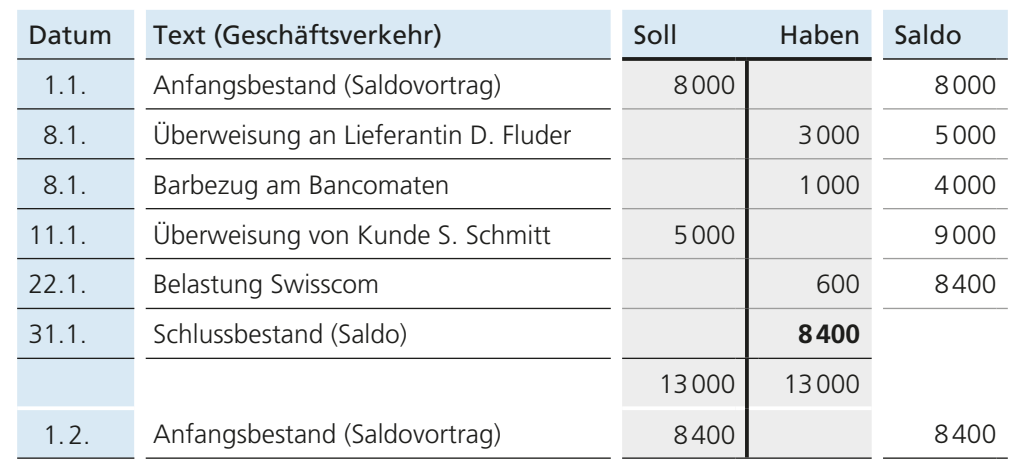

### ■ Beispiel 1 **Bankguthaben (Aktivkonto)**

#### ■ Beispiel 2 **Verbindlichkeiten L+L (Passivkonto)**

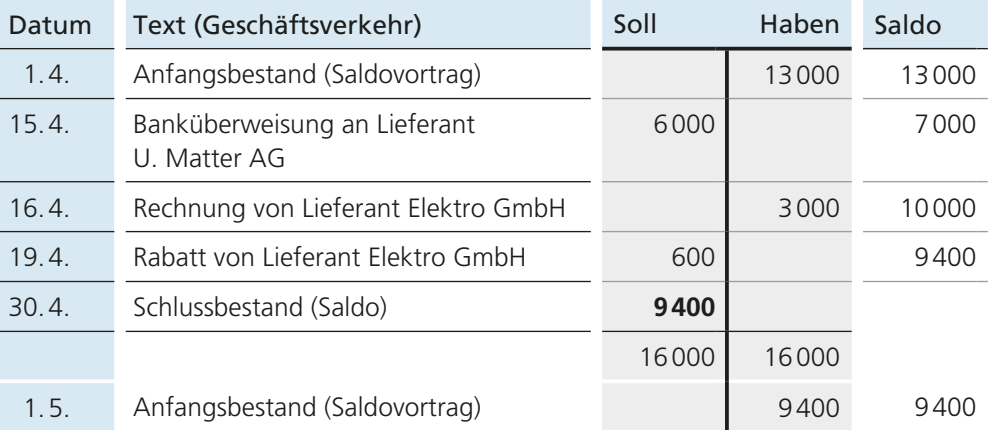

Die Buchungsregeln für die Aktiv- und Passivkonten sind spiegelbildlich.